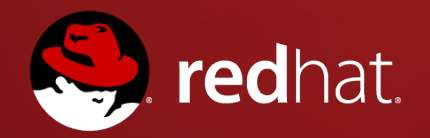

# **Ansible and CloudForms What the future may be**

Mike Dahlgren miked@redhat.com

#### **Overview**

What is Ansible and why is it different?

What is Ansible Tower?

How will it work with CloudForms? \*

\* Wild speculation

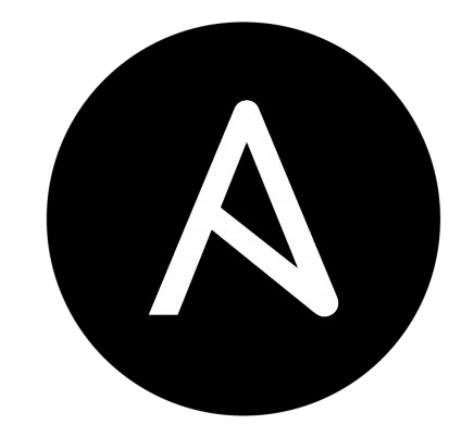

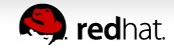

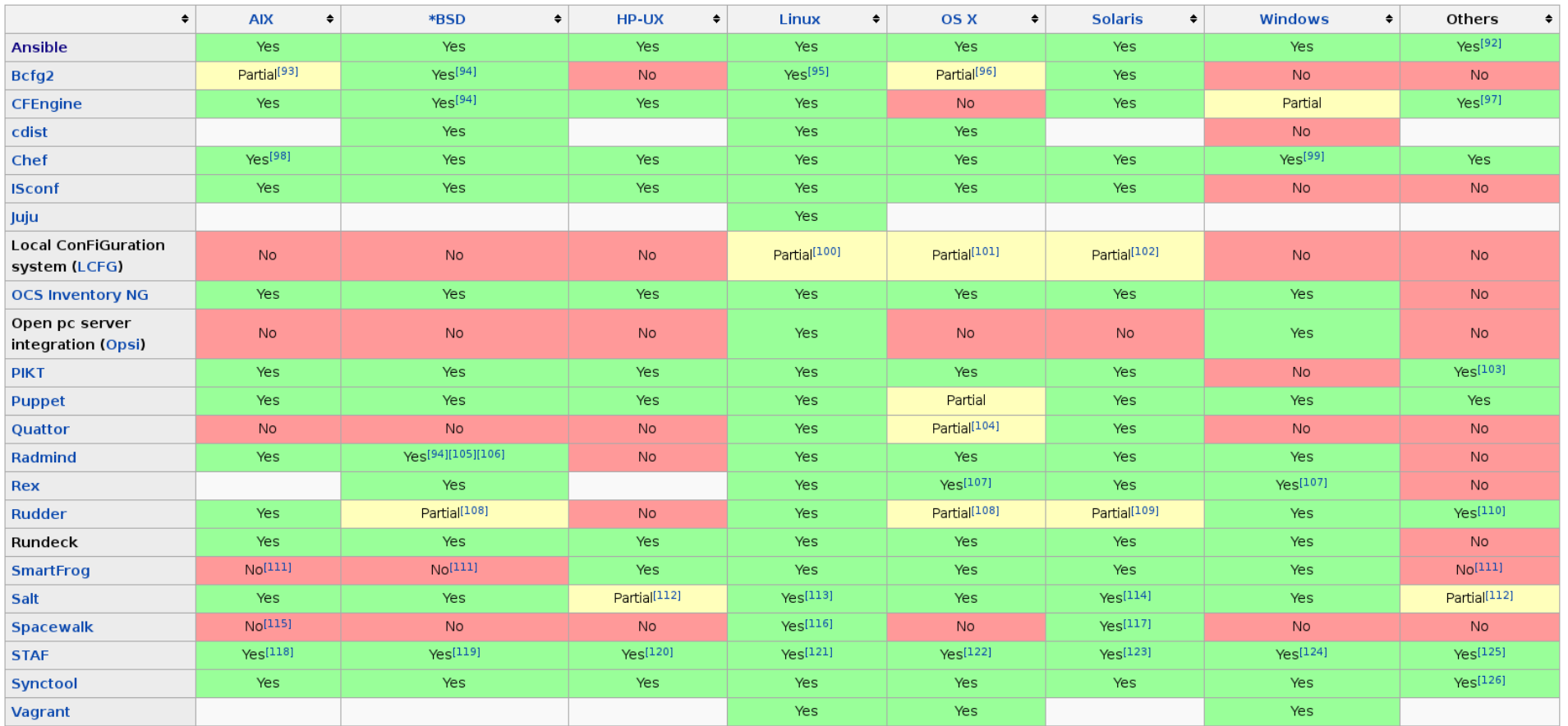

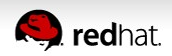

#### **Ansible Design Goals**

**Minimal in nature -** Requires no additional dependencies.

**Secure -** Only OpenSSH is required, which is already tested.

**Highly reliable -** Prevention of side-effects from re-running.

**Low learning curve-** Playbooks use language based on YAML

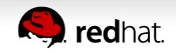

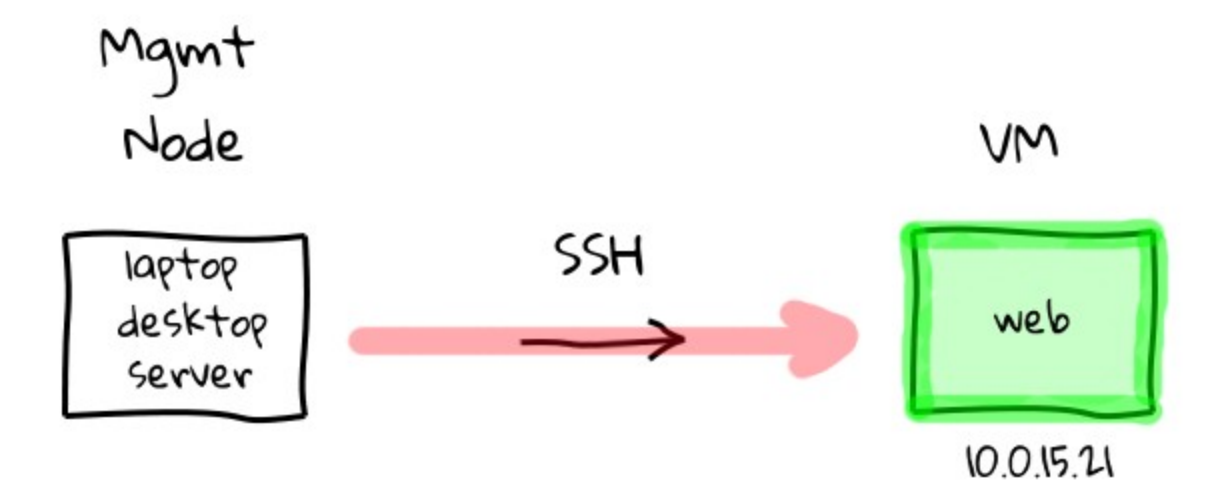

#### sysadmincasts.com

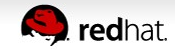

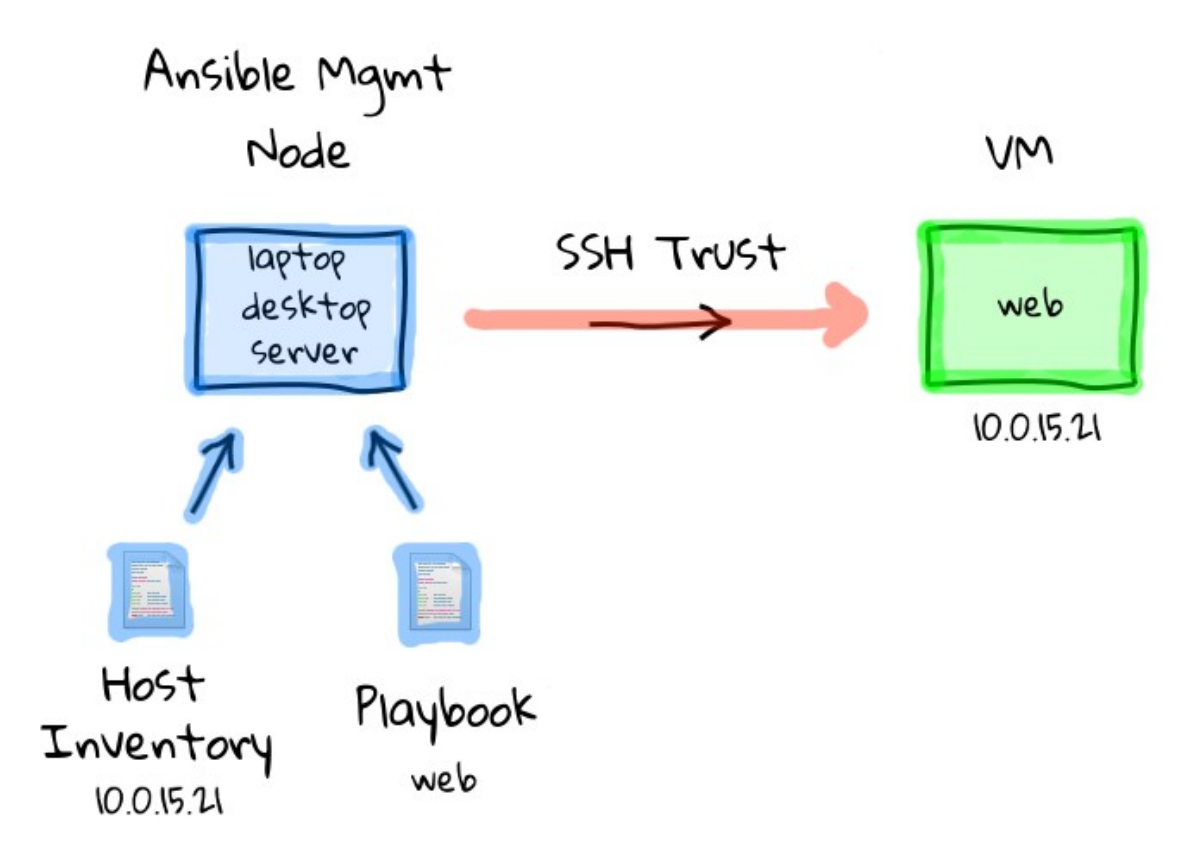

sysadmincasts.com

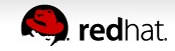

#### **Host Inventory file example**

**[webservers]**

**foo.example.com**

**bar.example.com**

**[dbservers]**

**one.example.com**

**two.example.com**

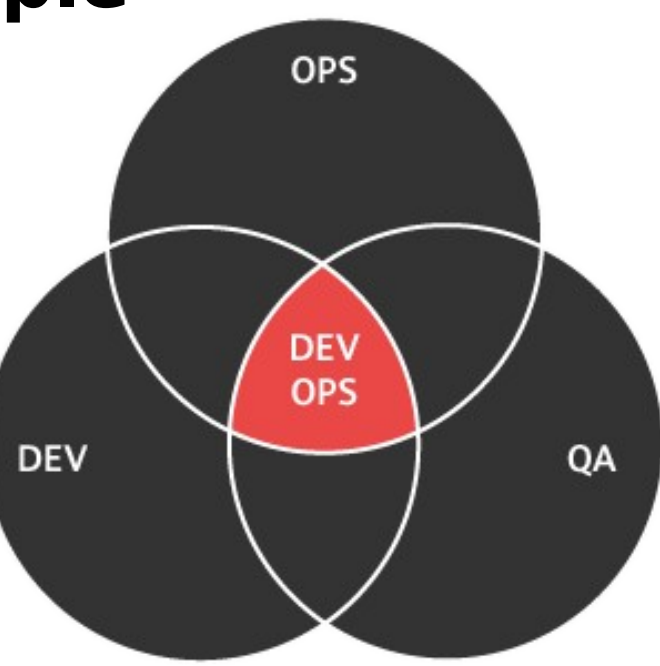

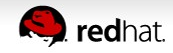

#### **The Ansible Playbook**

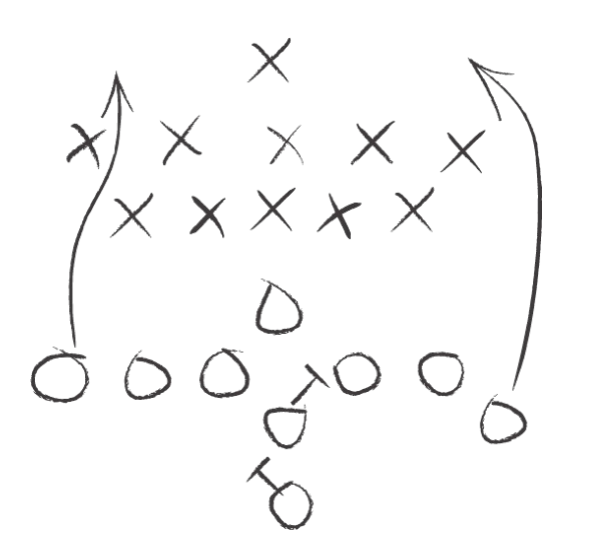

**---**

**- hosts: webservers**

 **vars:**

 **http\_port: 80 tasks:**

- **name: ensure apache is at the latest version yum: name=httpd state=latest**
- **name: write the apache config file template: src=/srv/httpd.j2 dest=/etc/httpd.conf notify:**
	- **restart apache**
- **name: ensure apache is running (and enabled) service: name=httpd state=started enabled=yes handlers:**
	- **name: restart apache service: name=httpd state=restarted**

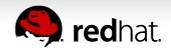

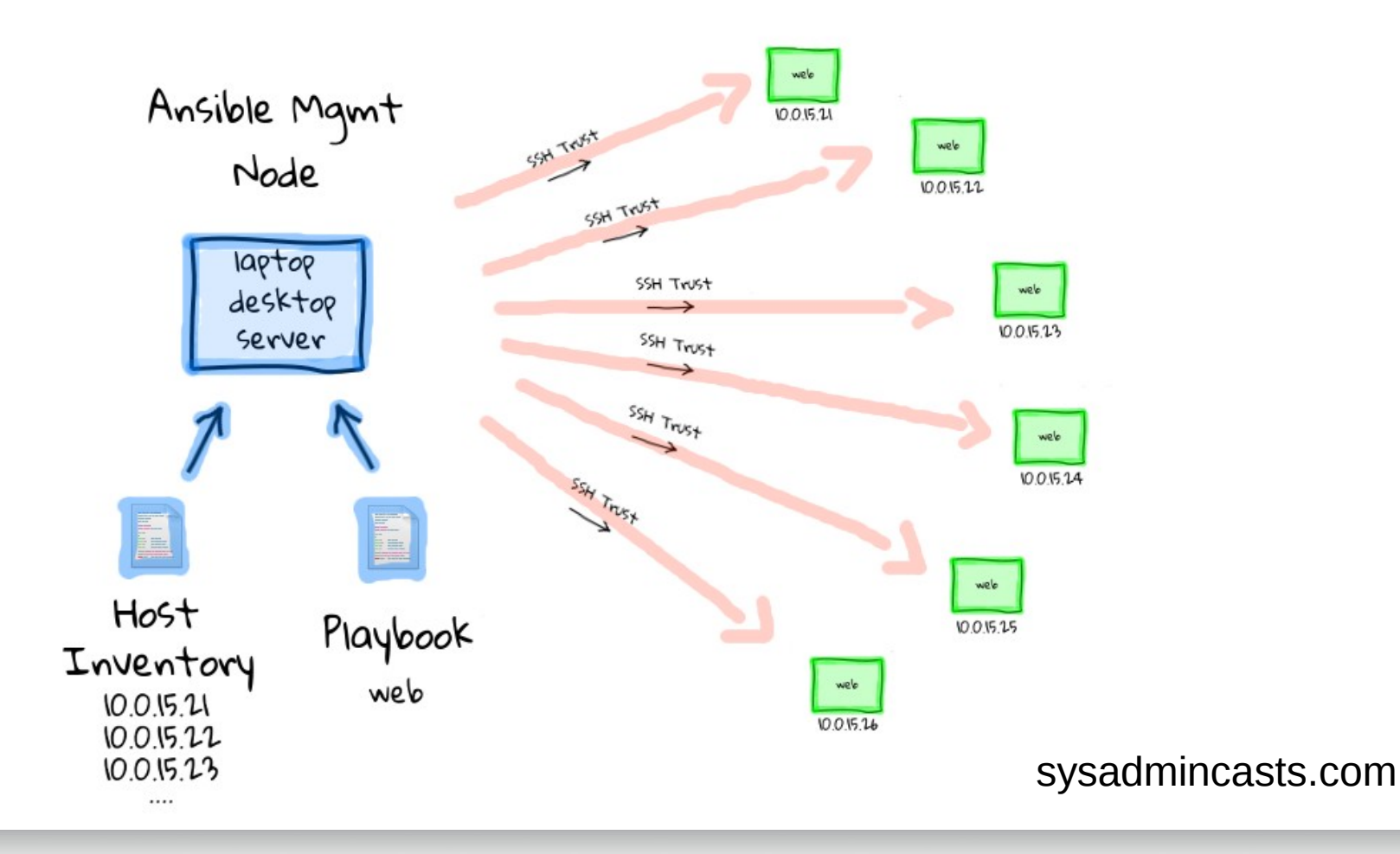

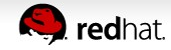

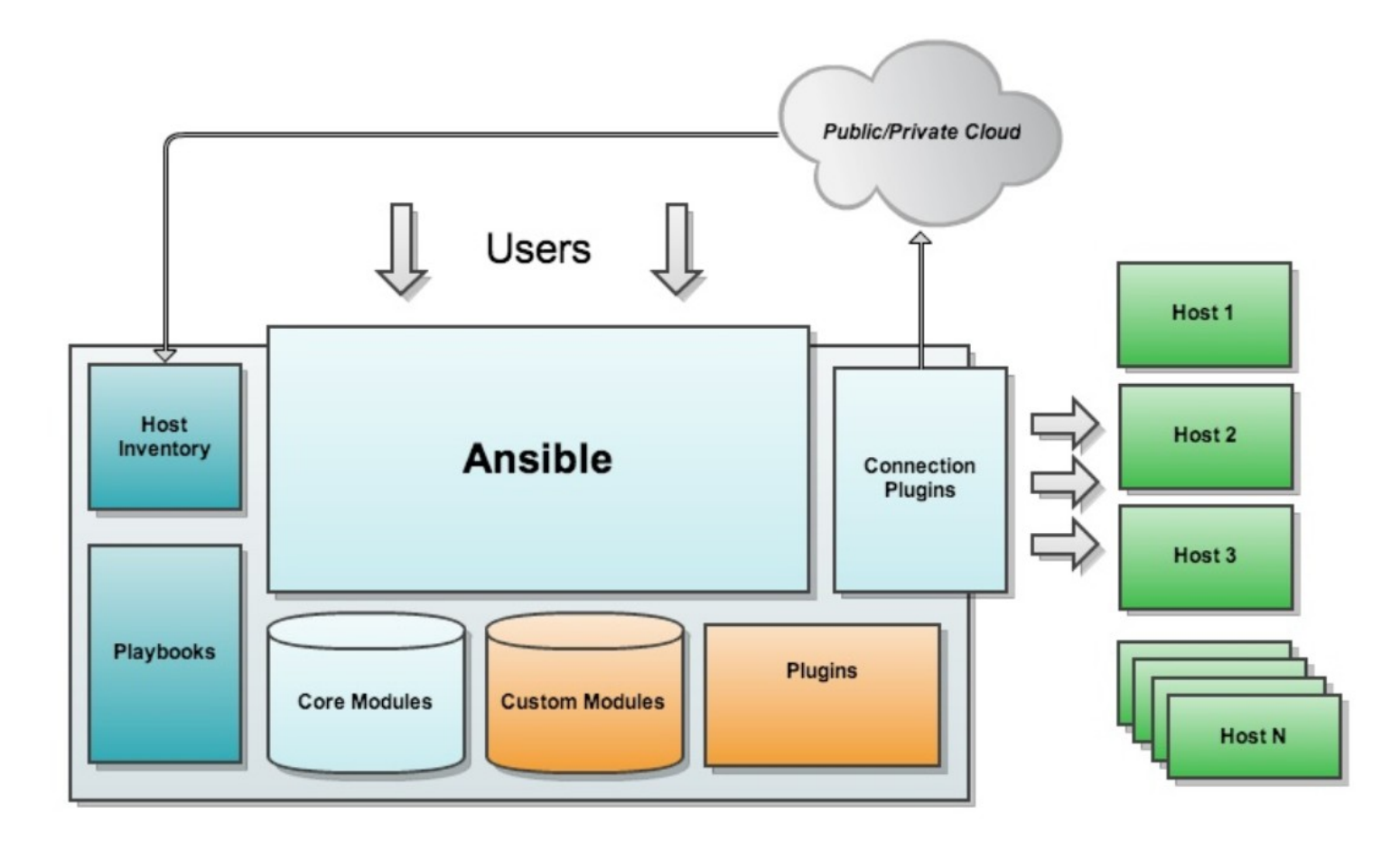

Copyright (C) 2013 AnsibleWorks, Inc.

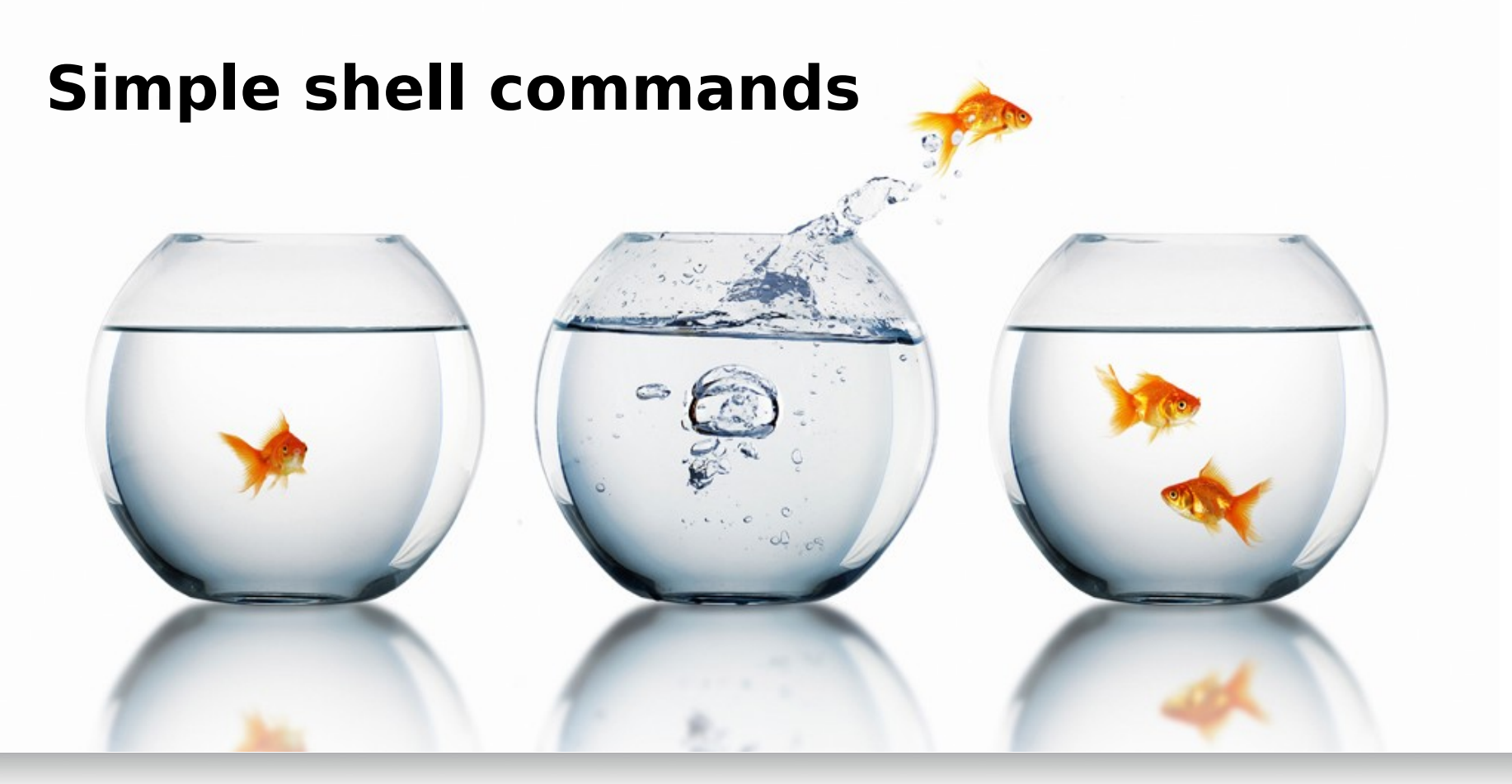

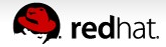

### **File Transfers**

Copy files from manager to servers (utilizes SCP) **\$ ansible webservers -m copy -a "src=/etc/hosts dest=/tmp/hosts"**

Changing ownership and permissions **\$ ansible webservers -m file -a "dest=/srv/foo/b.txt mode=755 owner=miked group=miked"**

Removing files from servers **\$ ansible webservers -m file -a "dest=/path/to/c state=absent"**

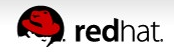

## **Managing Packages**

Install package acme **\$ ansible webservers -m yum -a "name=acme state=present"**

Update package to latest version **\$ ansible webservers -m yum -a "name=acme state=latest"**

Removing package **\$ ansible webservers -m yum -a "name=acme state=absent"**

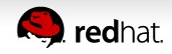

## **Managing services**

Start Apache **\$ ansible webservers -m service -a "name=httpd state=started"**

Restart Apache **\$ ansible webservers -m service -a "name=httpd state=restarted"**

Stop Apache **\$ ansible webservers -m service -a "name=httpd state=stopped"**

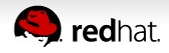

#### **Parallelism and shell commands**

Reboots all web servers (10 in parallel) **\$ ansible webservers -a "/sbin/reboot" -f 10**

Running commands as a different user **\$ ansible webservers -a "/usr/bin/foo" -u username**

Have sudo as for a password **\$ ansible atlanta -a "/usr/bin/foo" -u username --sudo [--ask-sudo-pass]**

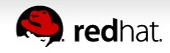

## **Time limited background Operations**

Run script in background (30 Min timeout)

**\$ ansible webserver -B 3600 -P 0 -a "/usr/bin/long\_running\_operation --do-stuff"**

Checking on the status of a previous job **\$ ansible web1.example.com -m async\_status -a "jid=488359678239.2844"**

We can set how often to poll the status (60 seconds) **\$ ansible webserver -B 1800 -P 60 -a "/usr/bin/long\_running\_operation --do-stuff"**

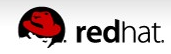

### **Ansible Tower Overview**

<https://fast.wistia.net/embed/iframe/9iw6g0o81c?popover=true>

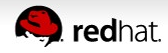

# **ANSIBLE INTEGRATION** ACCELERATED PROVISIONING

#### **Ansible Tower Integration**

- Ansible Jobs as a Service Type.
- Ansible Jobs as a Method Type.
- Ansible Jobs as Control Actions.
- Inventory, Reporting and State Drift of Ansible Jobs.
- Facts inventory merged in VM property pages.

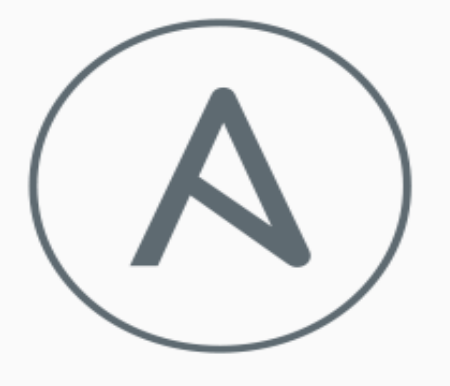

#### ANSIBLE

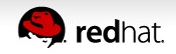

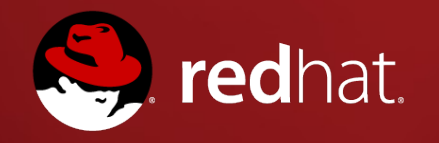

# **Questions?**